<<Photoshop 5

 $<<$ Photoshop 5

- 13 ISBN 9787111071860
- 10 ISBN 7111071867

出版时间:1999-05

 $(+)$ 

译者:李小航/等

PDF

更多资源请访问:http://www.tushu007.com

, tushu007.com

<<Photoshop 5

## <<Photoshop 5

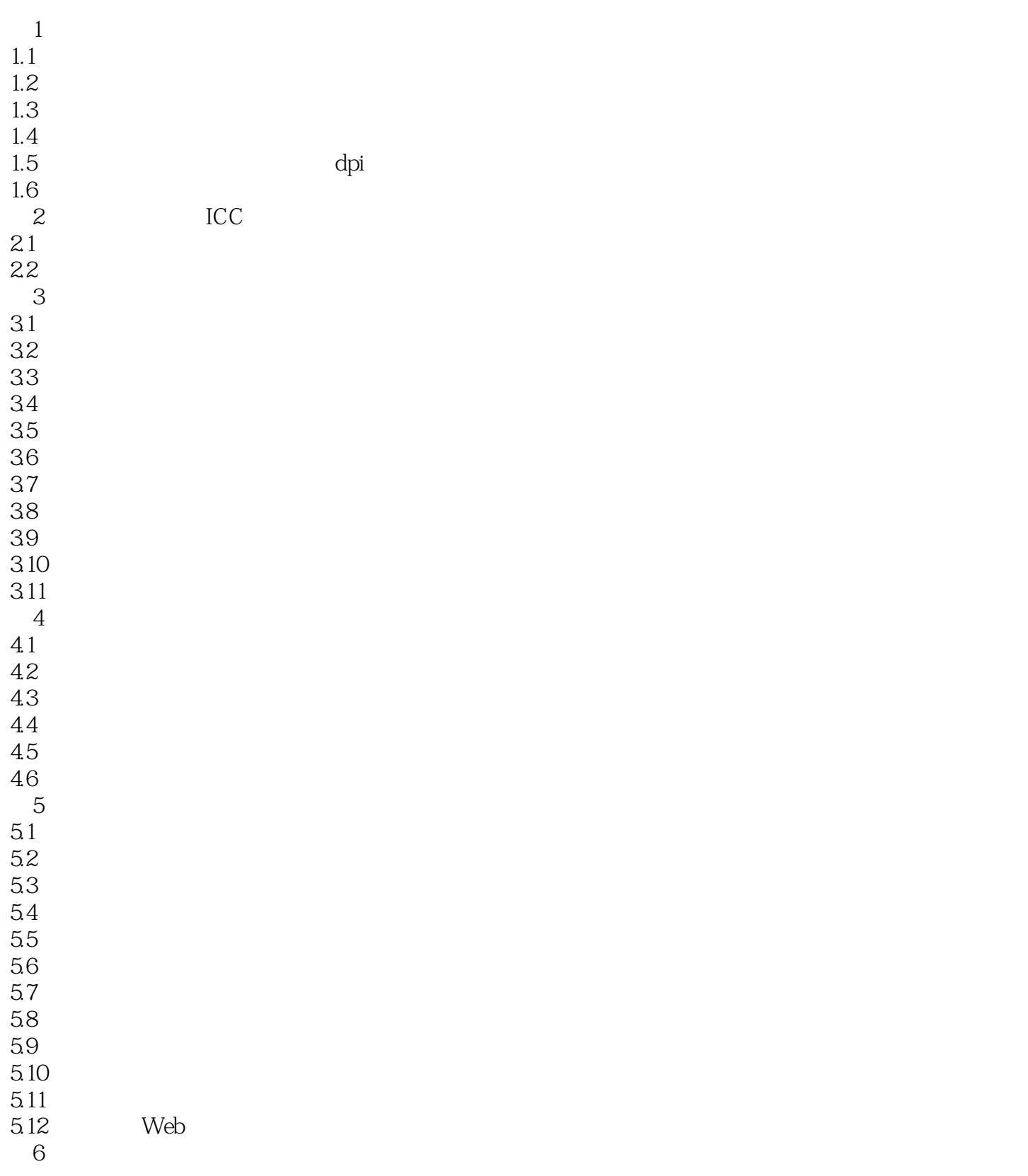

## <<Photoshop 5

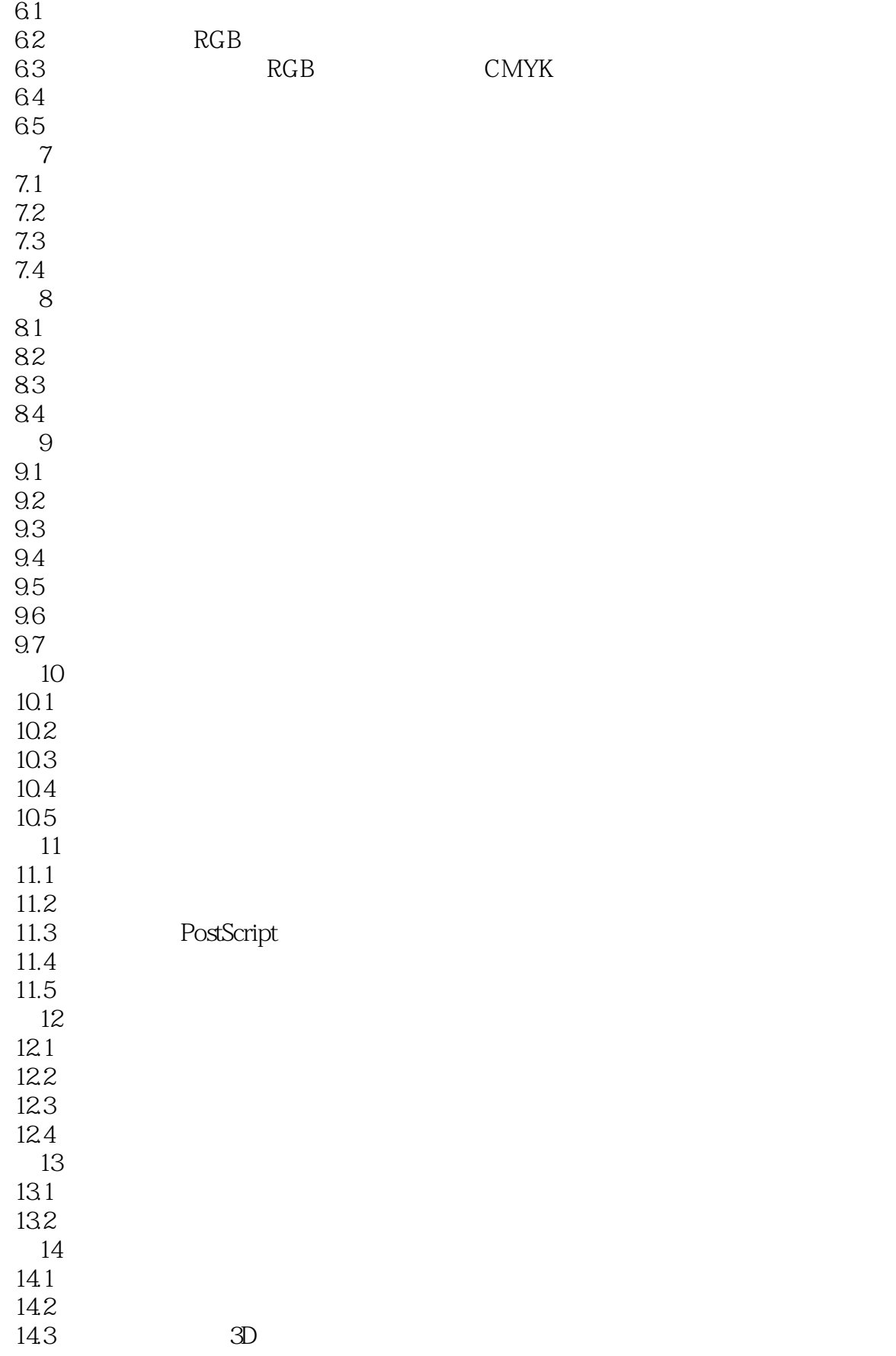

<<Photoshop 5

附录F 光盘的内容

*Page 5*

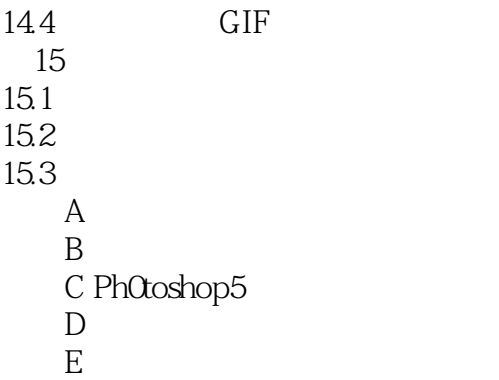

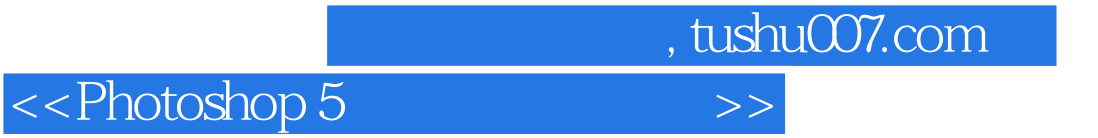

本站所提供下载的PDF图书仅提供预览和简介,请支持正版图书。

更多资源请访问:http://www.tushu007.com